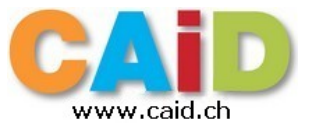

## **Procédure d'inscription pour IK.me** : <https://www.infomaniak.com/fr/email-gratuit>

La création de l'adresse nécessite votre smartphone. La forme de l'adresse sera **xyz@ik.me** Je rappelle qu'elle est gratuite et à vie.

L'inscription se fait en 7 étapes et vous devrez préparer un mot de passe qui doit contenir :

*8 caractères ou plus, au moins une minuscule, au moins une majuscule et au moins un chiffre* (par ex. a6Bjulie)

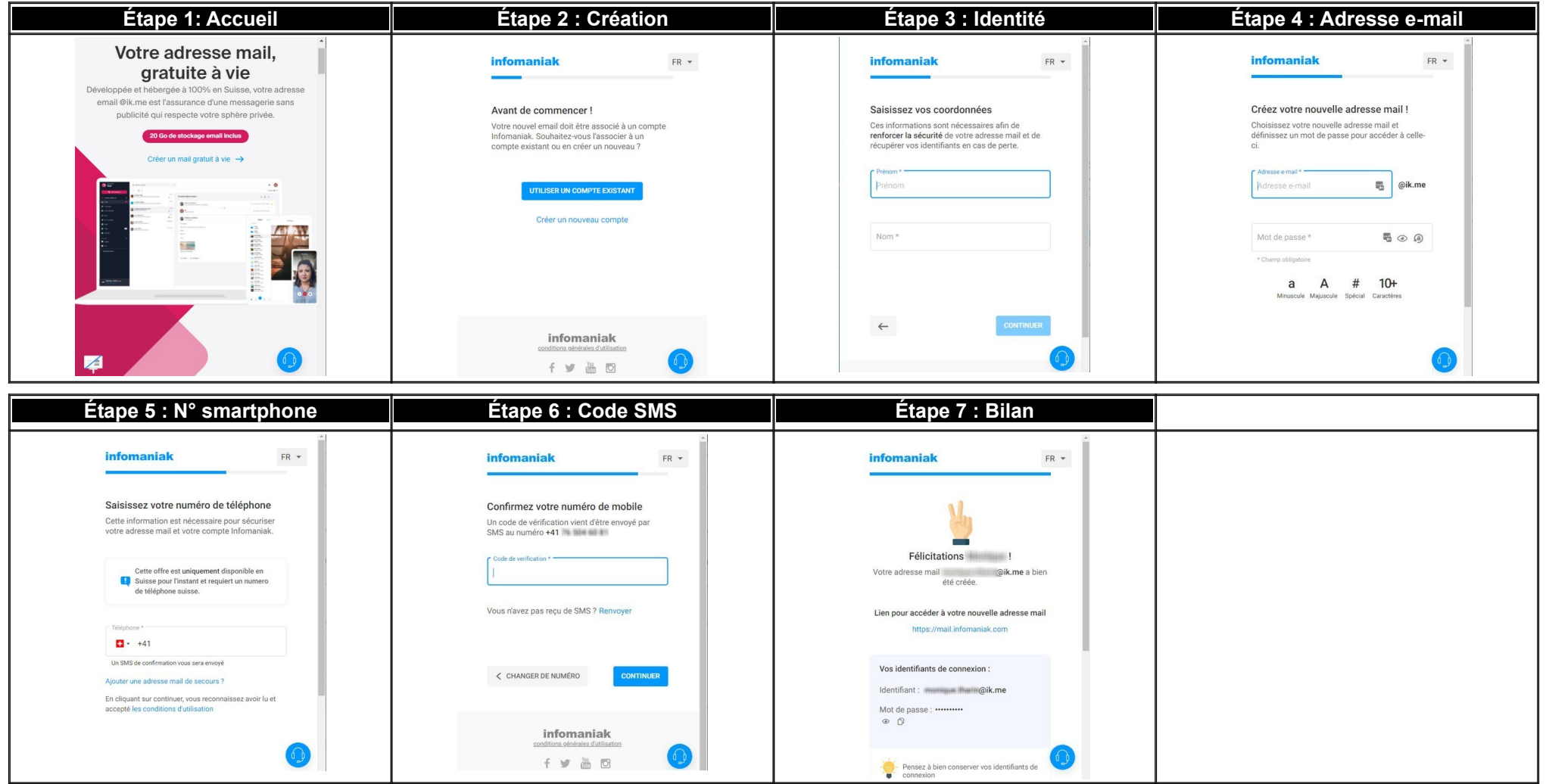

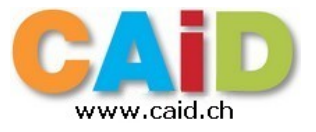

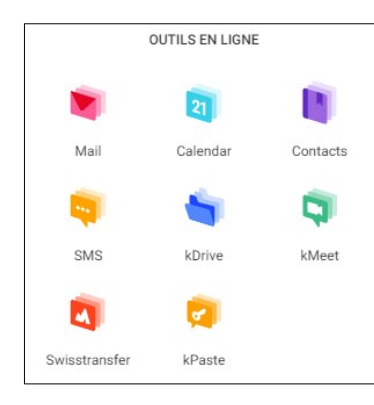

## **@ik.me – Outils en lignes**

Il est important de rappeler que l'accès gratuit qui est proposé via l'adresses @ik.me est forcément limité :

20 Go pour le courriel et 3 Go pour kDrive.

Toute extension du stockage est possible moyennant une contribution mensuelle.

## **Description des outils en lignes :**

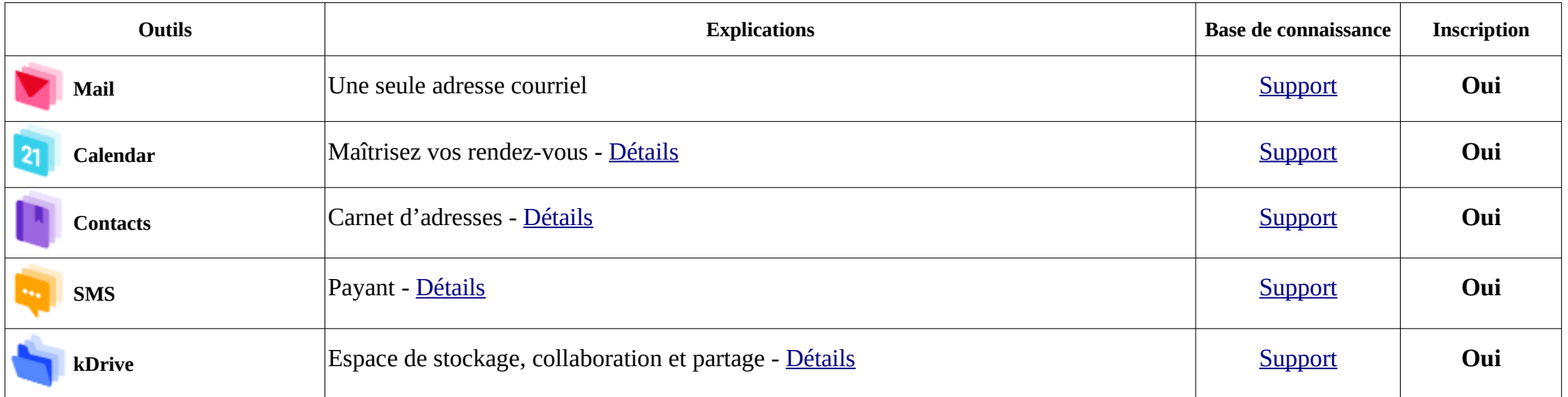

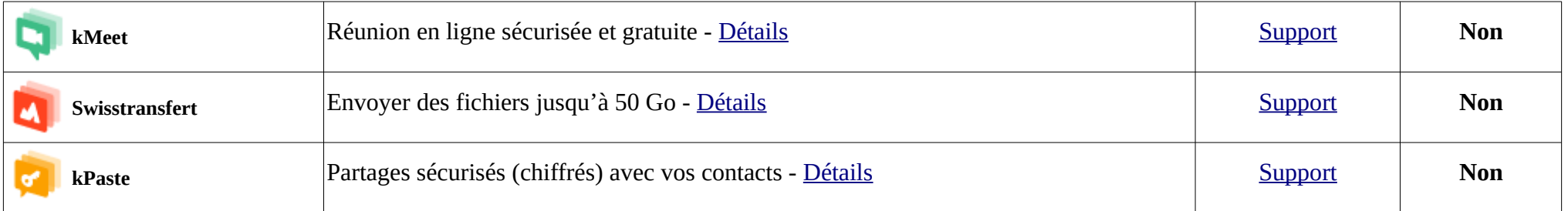

Pour chaque outils, il existe une aide virtuelle en ligne disponible via les icônes **ou construés en bas de la fenêtre sur la droite.**